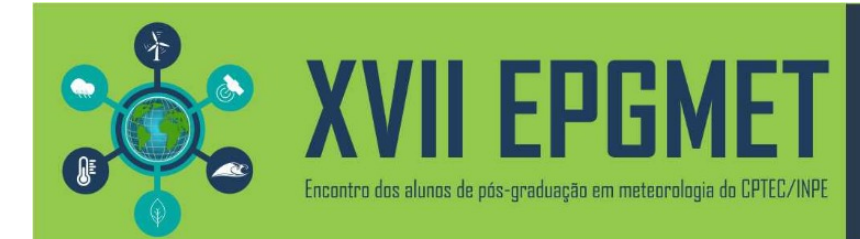

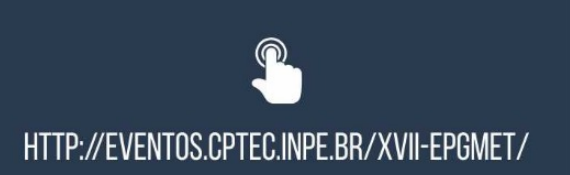

## **ESTUDO SOBRE A VELOCIDADE DO VENTO OFF SHORE NA COSTA LESTE DO BRASIL**

**Gilvani Gomes De Carvalho**

*Universidade Federal do Rio Grande do Norte gilgdc@gmail.com* **Cláudio Moisés Santos E Silva**

*Universidade Federal do Rio Grande do Norte*

## **RESUMO**

O Nordeste Brasileiro (NEB) sofre influência de diferentes sistemas meteorológicos em todas as escalas, escala espacial local, mesoescala e por sistemas de grande escala, se destacando a Zona de Convergência Intertropical (ZCIT), bem como a penetração de sistemas frontais oriundos de latitudes médias e a formação da Zona de Convergência do Atlântico Sul (ZCAS) influenciando principalmente o estado da Bahia. O NEB tem se destacado na geração de energia renováveis, como por exemplo, a energia eólica. O objetivo desse estudo é determinar a distribuição espacial da velocidade do vento por meio de modelagem dinâmica regional utilizando uma base de dados obtidos via sensoriamento remoto, além de fazer uso de ferramentas estatísticas para determinar qual modelo melhor se adequa em simular a observação. Os dados utilizados são diários, com grade de 0,25° x 0,25° referentes à direção e velocidade do vento offshore, são oriundos do produto Blended Sea Winds (BSW), que é um produto que junta informações de múltiplos satélites através de um método de interpolação gaussiana. O modelo dinâmico regional usado para as simulações foi o RegCM4 (Regional Climate Model, version 4) e o período de estudo é o outono (Março-Abril-Maio) de 1991 a 2009. Para a análise estatística foram empregados o Erro Médio Absoluto (EMA) e a Raiz do Erro Quadrático Médio (REQM), bem como a utilização de boxplot. Os resultados indicam que a simulação com a parametrização de Grell não representa de forma adequada a formação da ZCIT, enquanto a simulação com o esquema de Emanuel representa, embora deslocada para Norte e com velocidades do vento superestimadas. Isto é confirmado por meio das análises dos erros, onde a simulação utilizando a parametrização de Grell obteve pior desempenho quando comparado com a simulação utilizando a parametrização de Emanuel.